Submitter: Test Application<br>Subspecialty: Addiction Medicine<br>Pathway: Practice<br>Application: 166<br>Application Status: Pending

#### Instructions .<br>Curriculum Vitae or Résumé. Medical Degree Medical License **Board Certification** Fellowship **Practice Activity** Letter of Reference **Additional Questions** Policy on Cheating Signatures and<br>Acknowledgements **Application Summary**

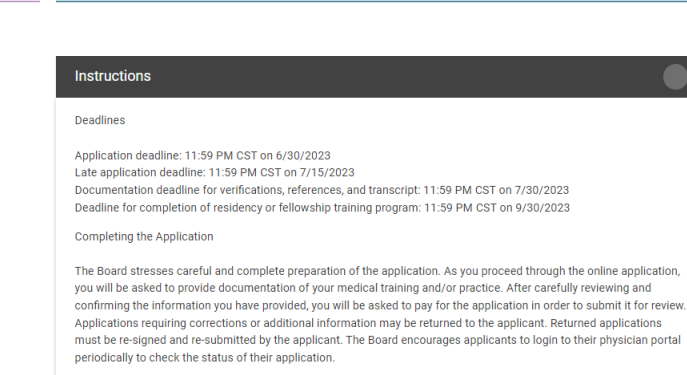

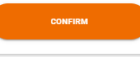

 $NEXT$ 

# Submitter: Test Application<br>Subspecialty: Addiction Medicine<br>Pathway: Practice<br>Application: 166<br>Application Status: Pending

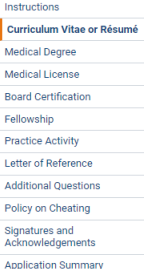

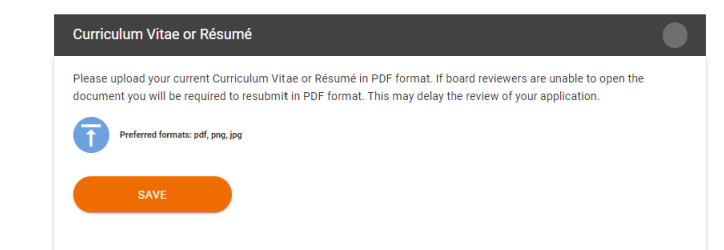

 $NEXT$ 

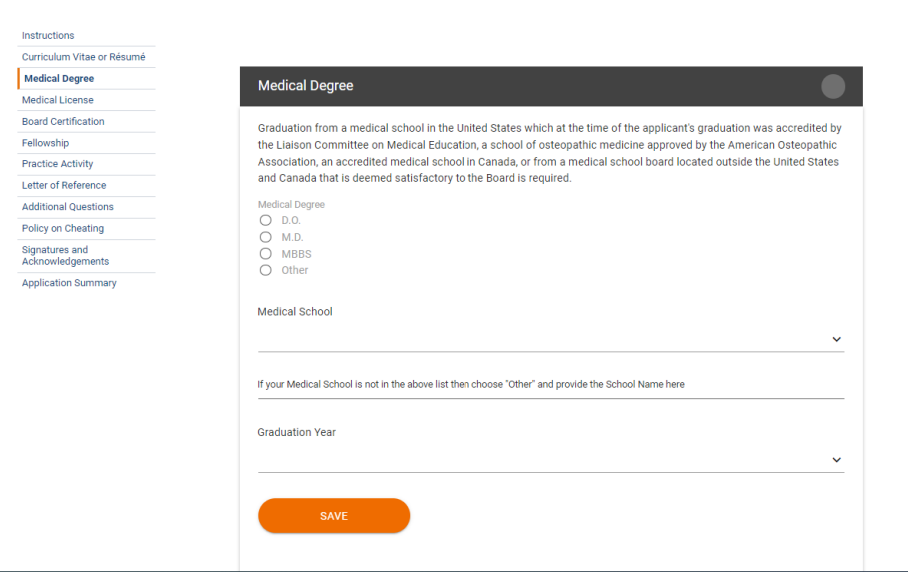

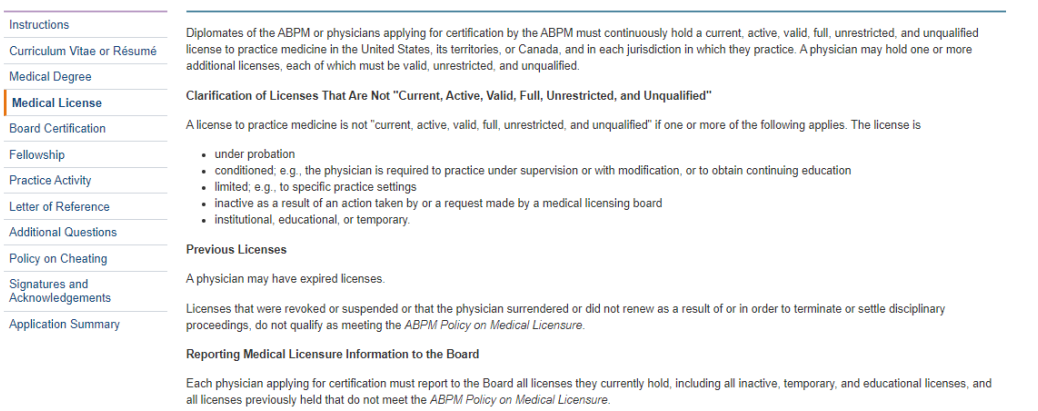

Applicants with current or prior license action without an explanation will be returned to the applicant for additional information. Returned applications may result<br>in a delayed application decision.

Physicians reporting licenses that have the following conditions must include an explanation of the status of the license:

- the license is inactive, whether voluntarily or involuntarily<br>
 the license is invalid, restricted, or qualified<br>
 the license was encumbered when it expired<br>
 the license was revoked or suspended<br>
-
- 
- 
- . the physician surrendered or did not renew the license as a result of or in order to terminate or settle disciplinary proceedings.

The Board may, at its sole discretion, determine whether to investigate a license and the information provided. The Board reserves the right to determine if a<br>license fulfills its policy. The Board will determine if the si a diplomate's certificate.

If the physician does not report the required information to ABPM, upon investigation, the Board may impose sanctions it determines appropriate, including but<br>not limited to, barring the physician from taking ABPM examinat

#### **Medical Licenses**

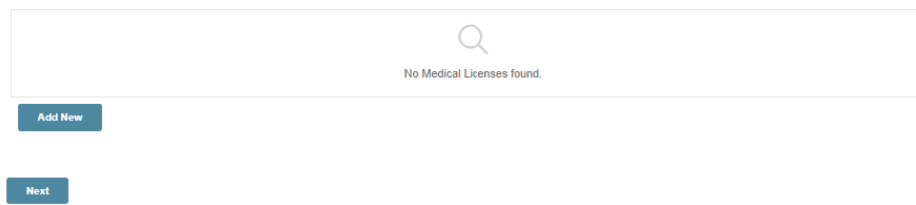

## a delayed application decision.

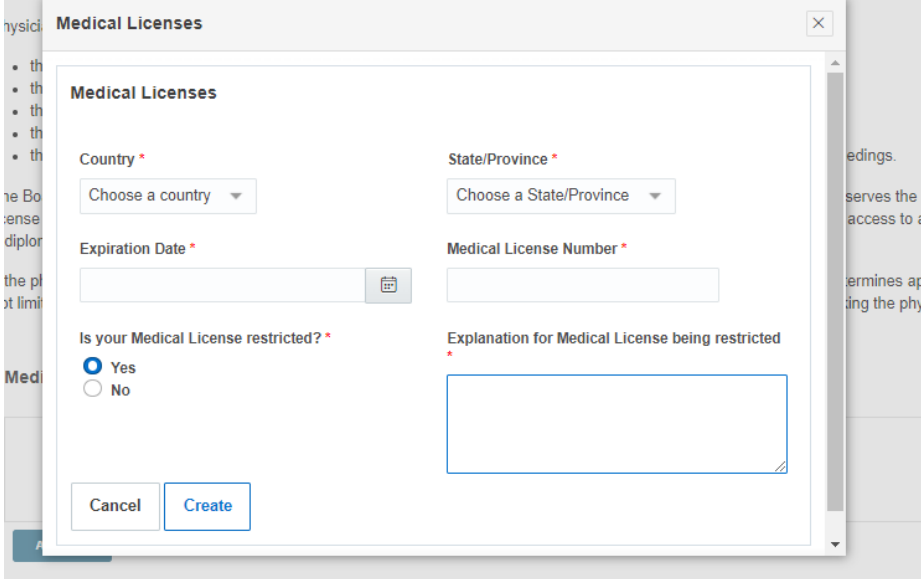

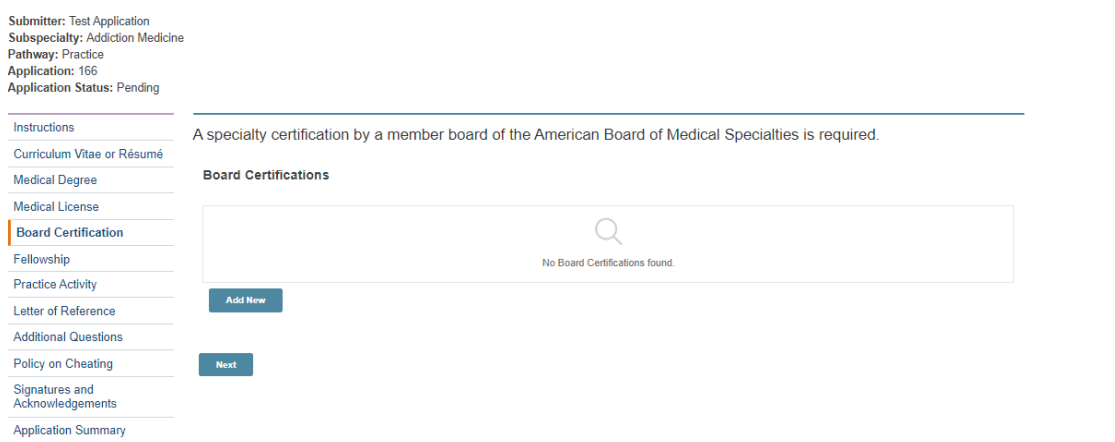

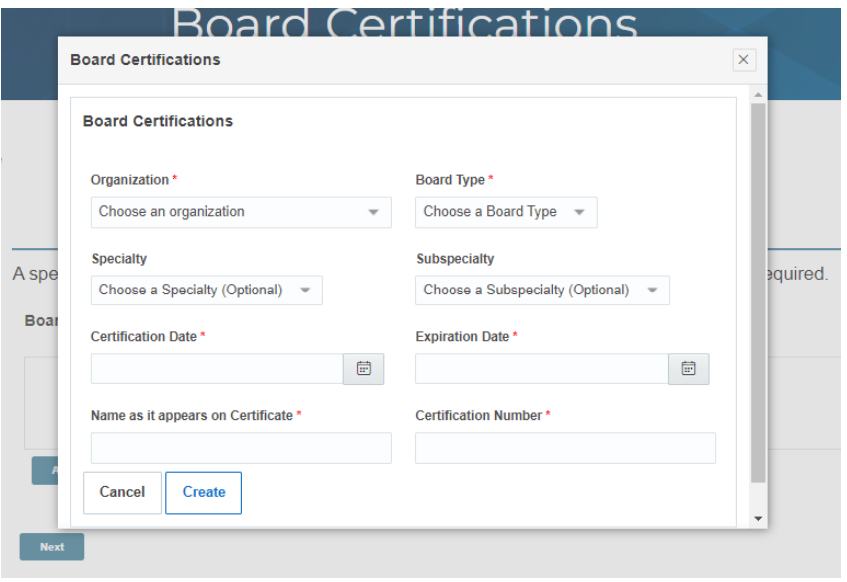

**Submitter: Test Application** Subspecialty: Addiction Medicine<br>Pathway: Practice<br>Application: 166 Application Status: Pending

## Instructions Curriculum Vitae or Résumé **Medical Degree Medical License Board Certification** Fellowship **Practice Activity** Letter of Refere **Additional Que** Policy on Chea Signatures and<br>Acknowledgem **Application Sur**

For ACGME-Accredited Fellowship Pathway applicants, a 12 month, full-time ACGME-accredited fellowship in the subspecialty area is required. The fellowship may only be used to fulfill the criteria of one subspecialty.

For Practice Pathway applicants, fellowship activity that is not ACGME-accredited or less than 12 months in duration<br>may be applied toward the practice time requirement. The actual training must be described for any fellow

Fellowship

**Next** 

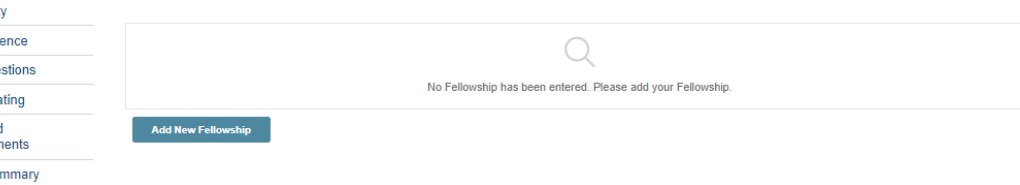

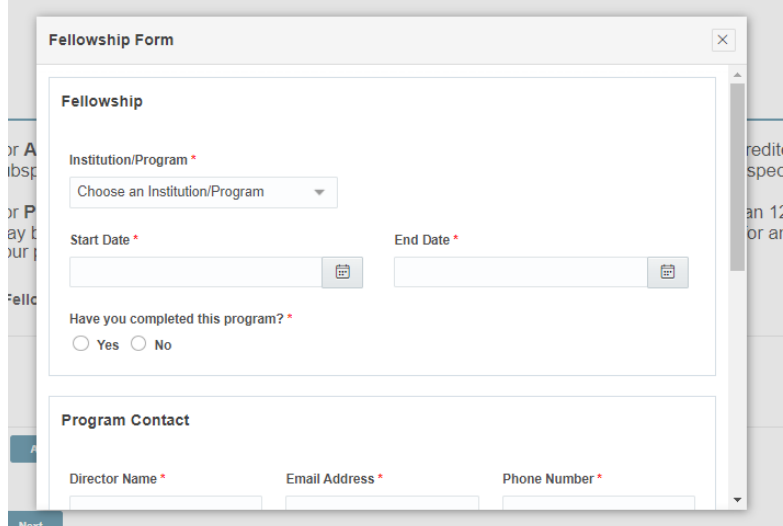

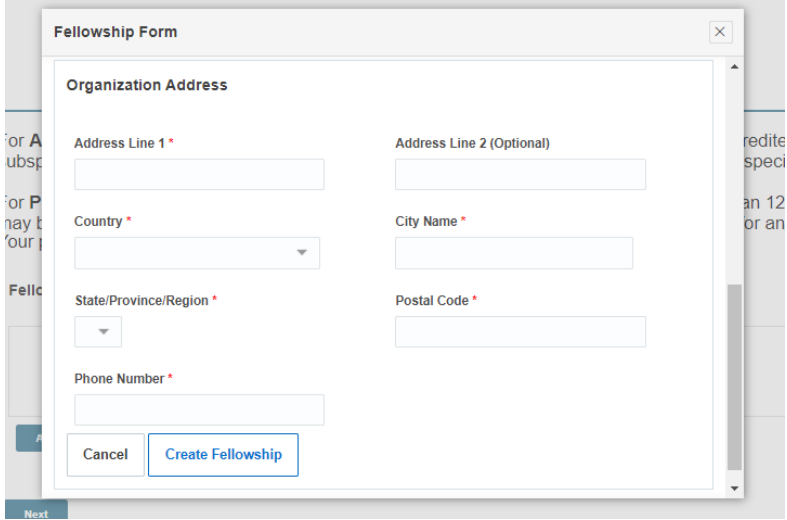

Submitter: Test Application **Subspecialty: Addiction Medicine** Pathway: Practice **Application: 166 Application Status: Pending** 

I

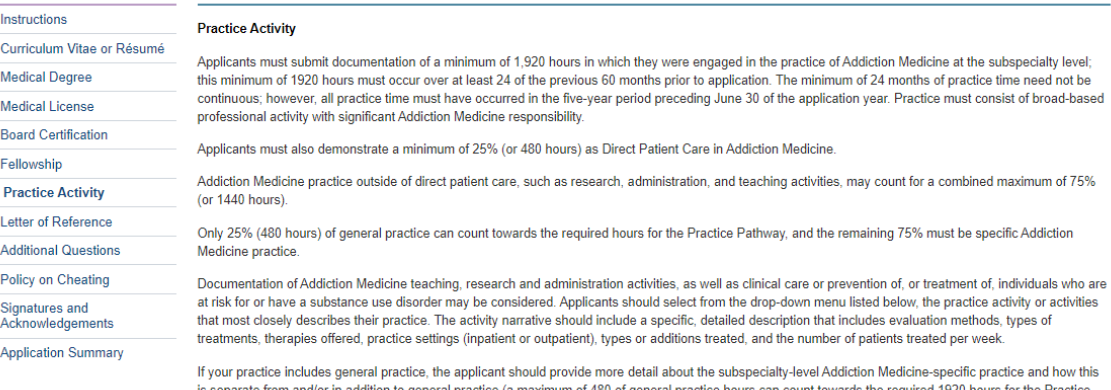

Practice Pathway). This includes providing detail about prescribing buprenorphine to patients (if applicable), such as numbers of patients treated hands-on by the<br>applicant and in what setting(s), and whether this is separate from

A Fellowship that is not ACGME-accredited or less than 12 months in duration may be included in the Fellowship section. To be considered for practice time credit, the Addiction Medicine Fellowship must be described and will require verification from the Fellowship program.

Applications with an insufficient or incomplete practice description (ie: a two- or three-word description or the usage of copy/paste for each activity) may be returned to the applicant for clarification resulting in a delayed decision. ABPM recommends applicants submit full and detailed practice descriptions.

ABPM recommend applicants monitor their email and physician portal during the ABPM application cycle for additional communication

#### Your verifier/supervisor will need to verify your practice.

Please select General Practice for your primary practice ("ie: Emergency Medicine) in which you offer limited Addiction Medicine screening, prevention, or treatment to your general practice patients. Please select Addiction Medicine if your practice is exclusively focused on the treatment of Addiction Medicine.<br>General practice may be counted towards 25% of time in the prima

#### **Practice Activities**

Please review and select the activities in the lists below that best represent your practice. There are two categories of activities: those involving direct patient care, and research/training/administration. After selecting an activity, please provide the average number of hours per week spent on that activity, and provide a<br>detailed description of your work as it relates to that act and may result in a delay in the decision process. Please make sure that hours per week entered for all activities adds up to the total hours per week that you<br>entered above (or 40 if you chose full-time).

You may select and add more than one activity to each category by clicking the "Add" button. For work activities other than those in the lists, please select<br>"Other" from the dropdown.

#### **Total Practice Hours**

The hours listed in the application are represented in a calculator for illustrative purposes and as a visual guide for the applicant. Accordingly, all applications, including practice hours, remain subject to review and approval at the sole discretion of the ABPM.

#### **Position Summary**

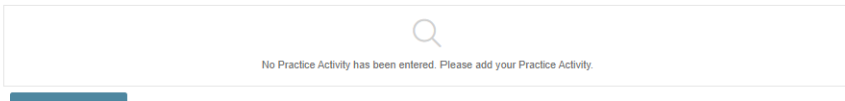

**Add New Position** 

## **ADM Practice Activity Totals**

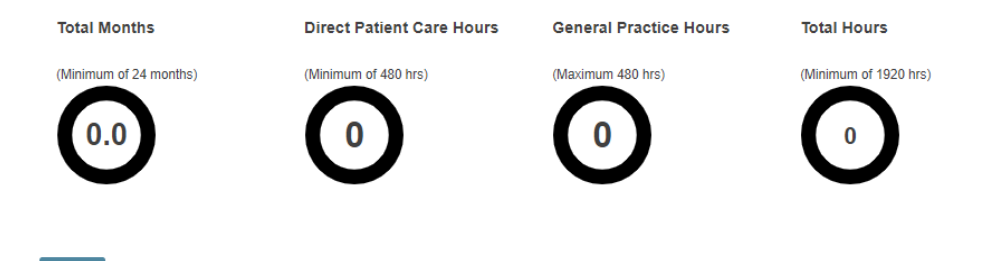

## "Add New Position"

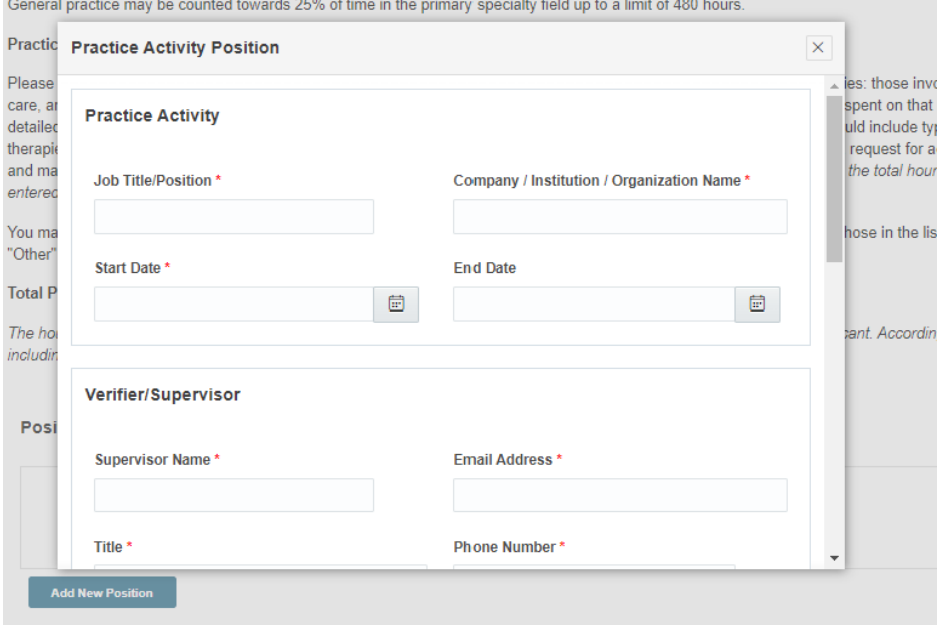

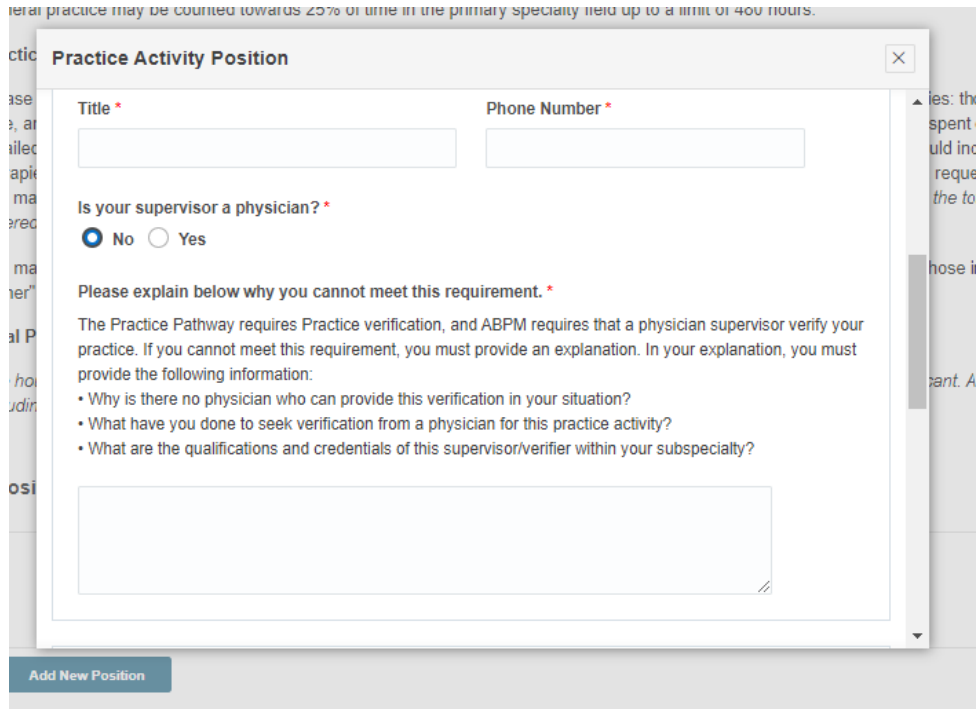

General practice may be counted towards 25% of time in the primary specialty field up to a limit of 480 hours.

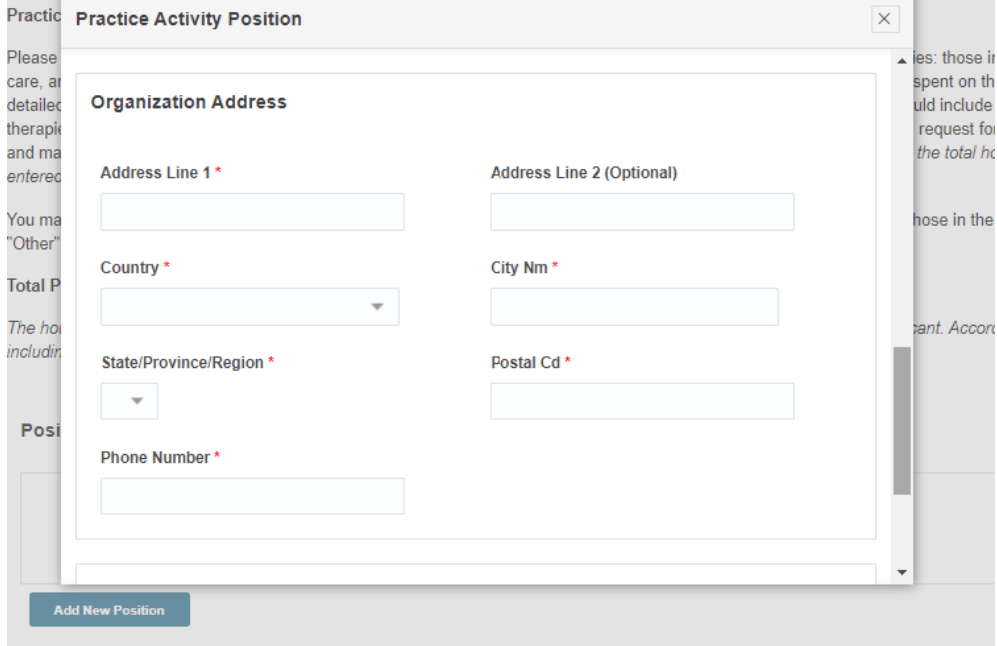

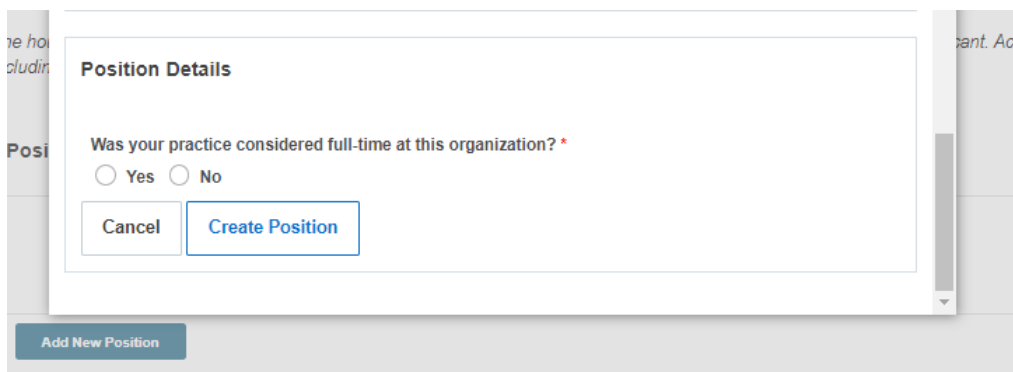

**Position Summary** 

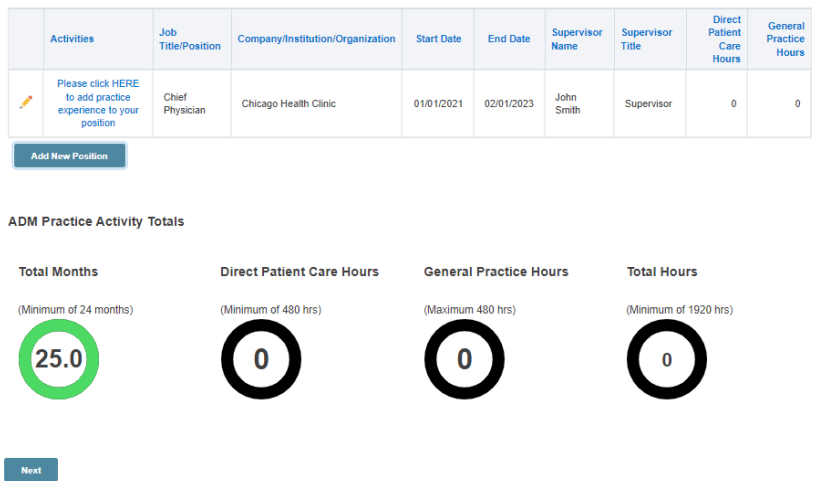

# "Please click HERE to add practice experience to your position"

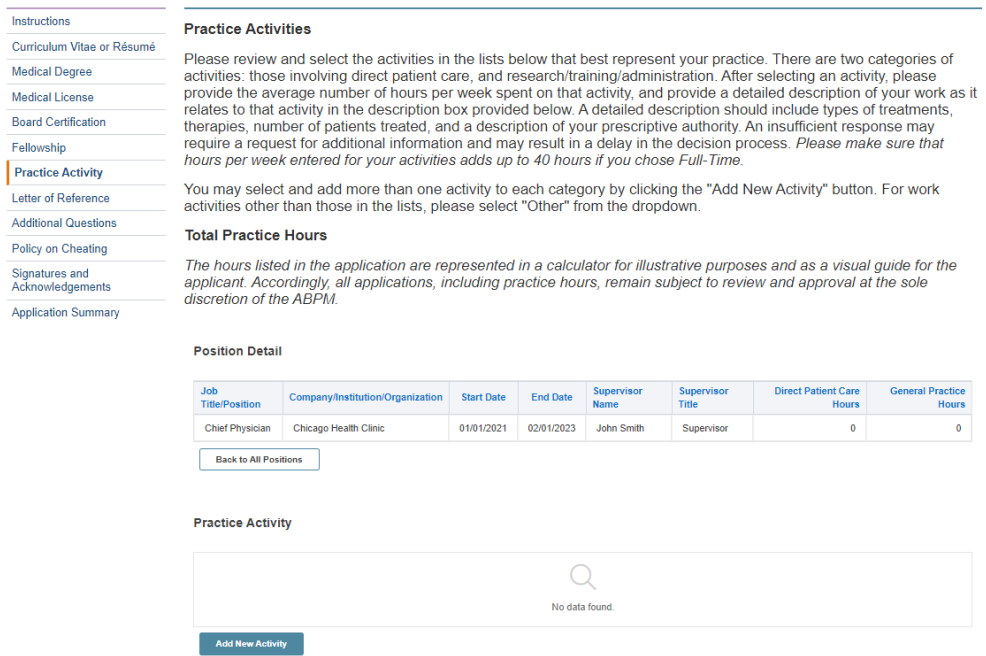

 $\bullet$ 

# "Add New Activity"

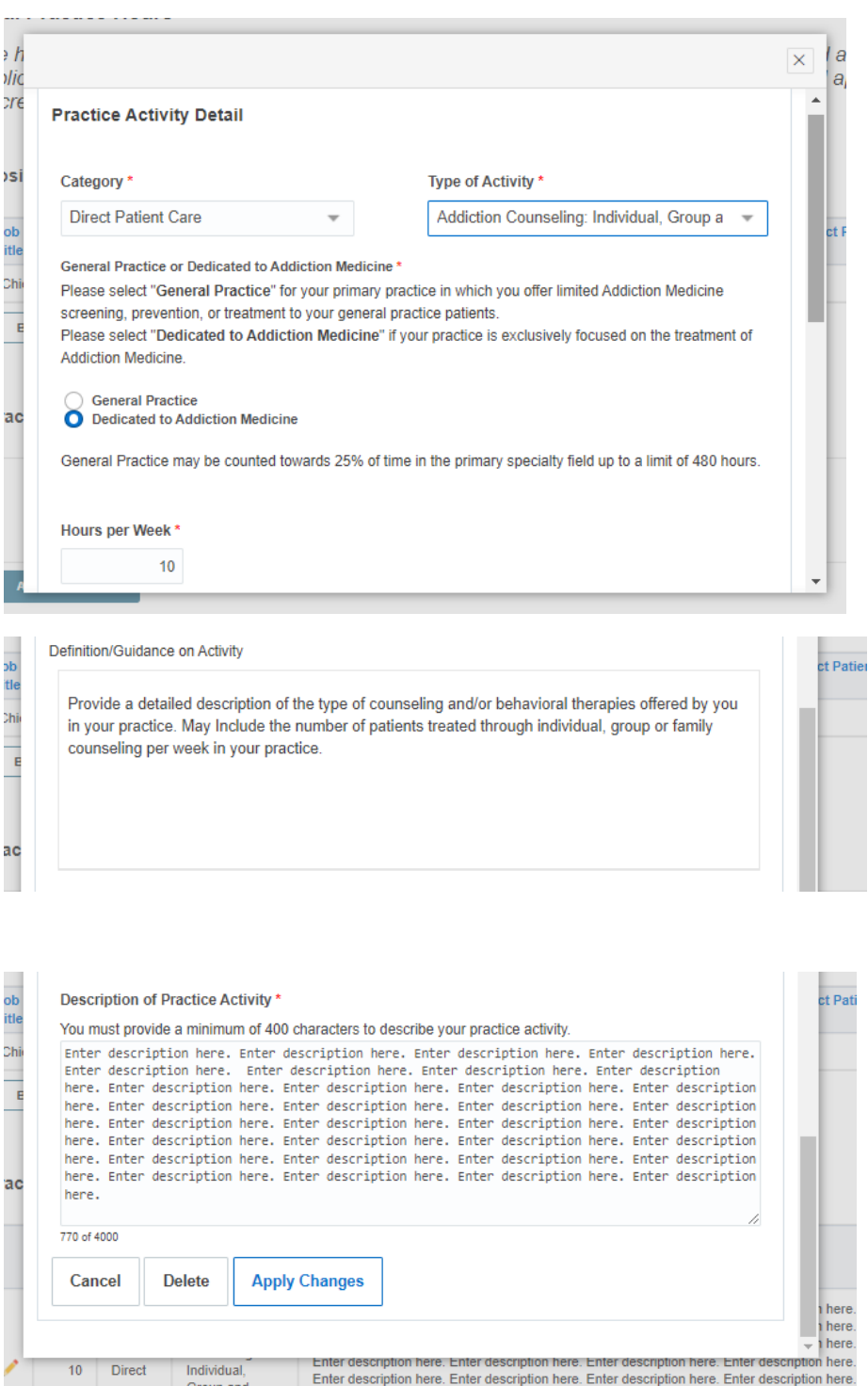

#### **Position Detail**

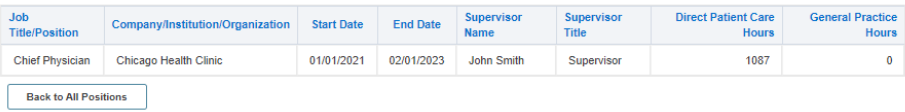

## **Practice Activity**

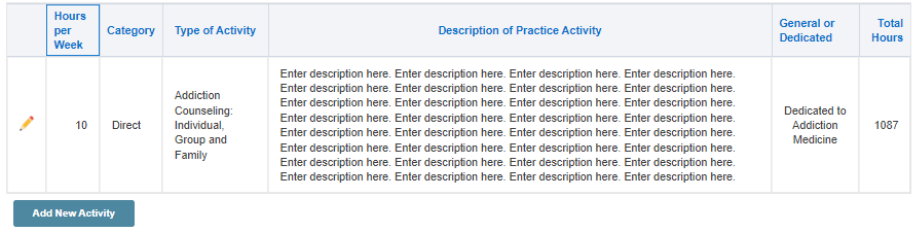

 $Next$ 

## I went in and added a few more activities after this initial entry:

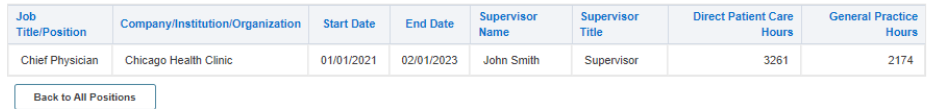

## **Practice Activity**

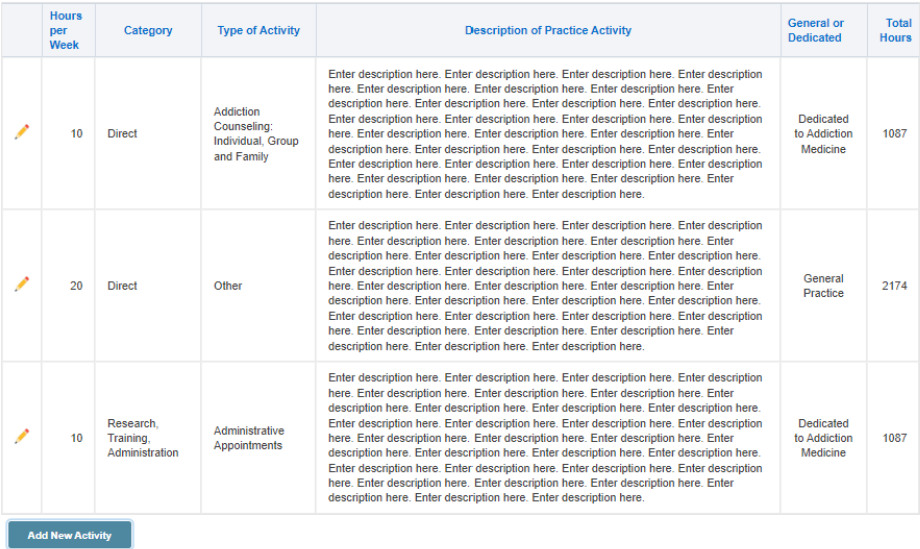

Once you enter your activities for a given position, you can come back to the Position Summary page and see how your hours have totaled:

## **Position Summary**

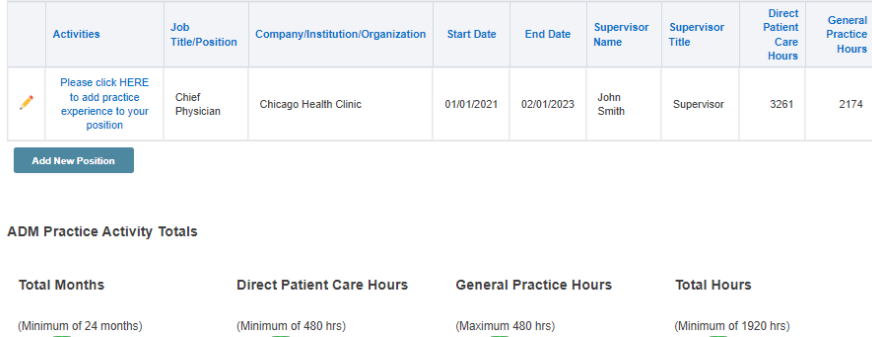

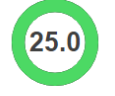

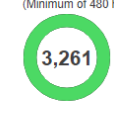

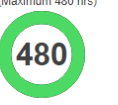

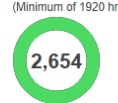

Medical Degree Medical License **Board Certification** Fellowship Practice Activity Letter of Reference Additional Questions Policy on Cheating Signatures and<br>Acknowledgements Application Summary

Next

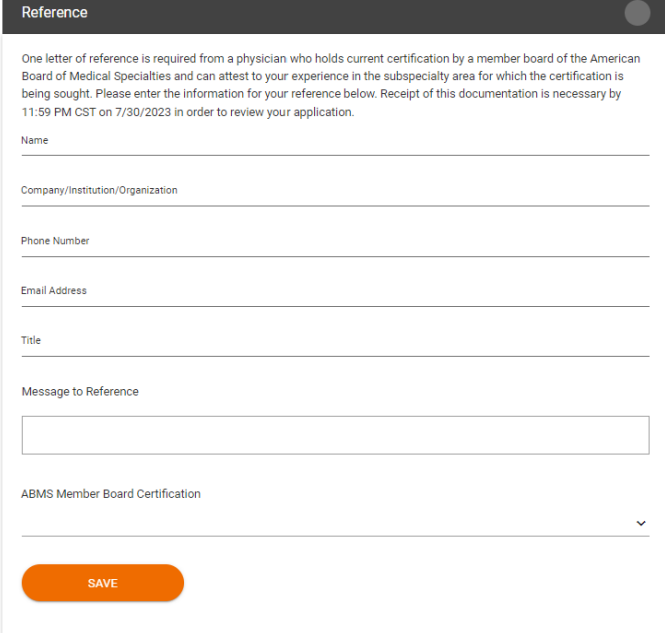

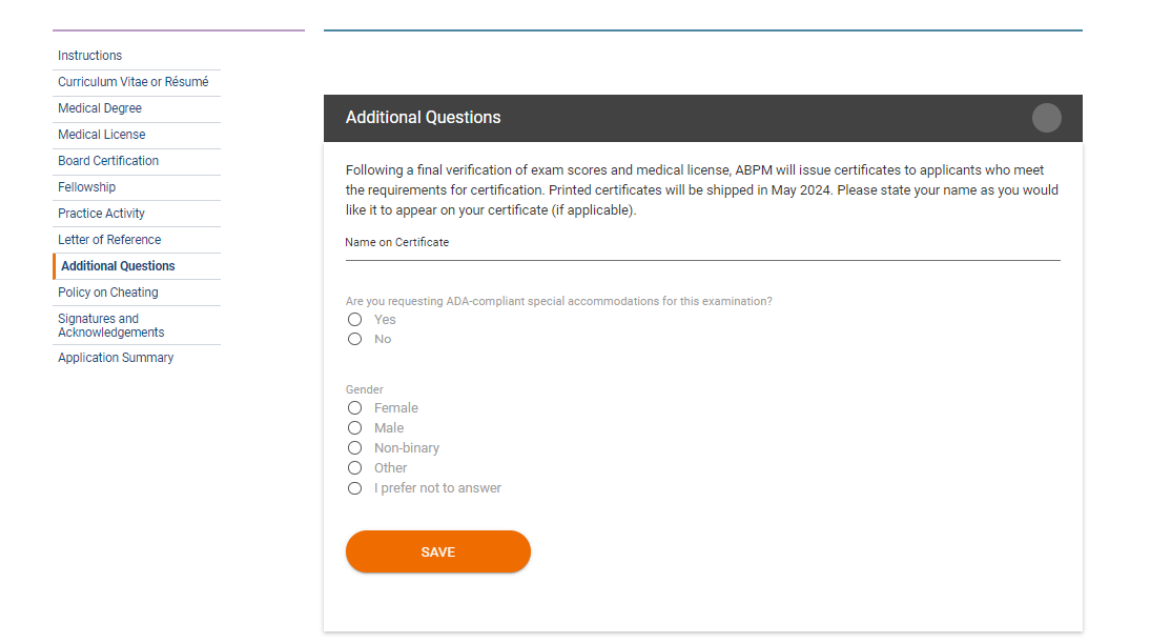

The applicant will then review ABPM's policy on cheating, sign and acknowledge the application, and be taken to a summary. They will be prevented from submitting and paying for the application if anything is incomplete or not meeting requirements.

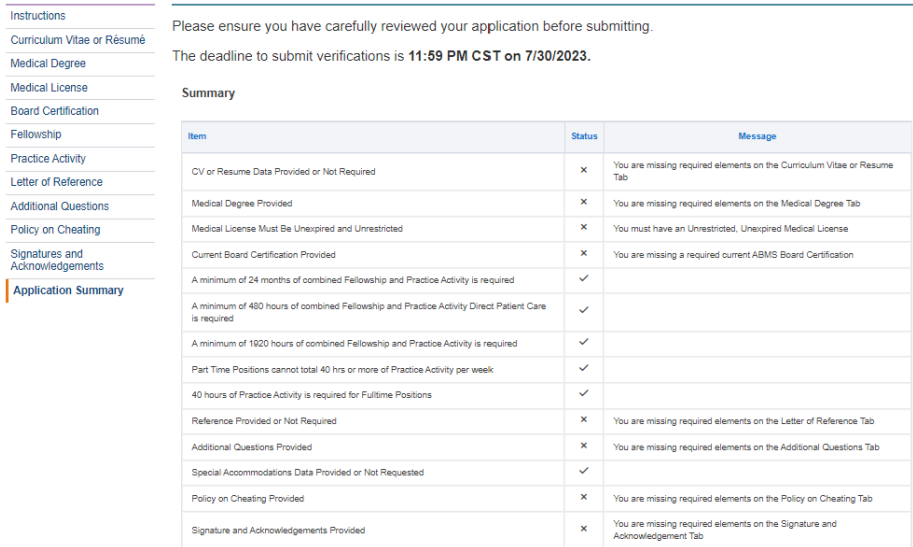